# **USING PROFESSIONAL**  $OS-9^\circ$

### *COPYRIGHT AND REVISION HISTORY*

Copyright 1991 Microware Systems Corporation. All Rights Reserved. Reproduction of this document, in part or whole, by any means, electrical, mechanical, magnetic, optical, chemical, manual, or otherwise is prohibited, without written permission from Microware Systems Corporation.

This manual reflects Version 2.4 of the OS-9 operating system.

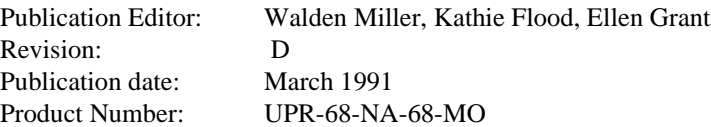

#### *DISCLAIMER*

The information contained herein is believed to be accurate as of the date of publication. However, Microware will not be liable for any damages, including indirect or consequential, from use of the OS-9 operating system, Microwareprovided software or reliance on the accuracy of this documentation. The information contained herein is subject to change without notice.

#### *REPRODUCTION NOTICE*

The software described in this document is intended to be used on a single computer system. Microware expressly prohibits any reproduction of the software on tape, disk or any other medium except for backup purposes. Distribution of this software, in part or whole, to any other party or on any other system may constitute copyright infringements and misappropriation of trade secrets and confidential processes which are the property of Microware and/or other parties. Unauthorized distribution of software may cause damages far in excess of the value of the copies involved.

For additional copies of this software and/or documentation, or if you have questions concerning the above notice, the documentation and/or software, please contact your OS-9 supplier.

#### *TRADEMARKS*

OS-9 and Microware are registered trademarks of Microware Systems Corp. UNIX is a trademark of Bell Laboratories.

> **Microware Systems Corporation** • **1900 N.W. 114th Street Des Moines, Iowa 50325-7077** • **Phone: 515/224-1929**

# **Table** Of **Contents**

### An Overview of OS-9

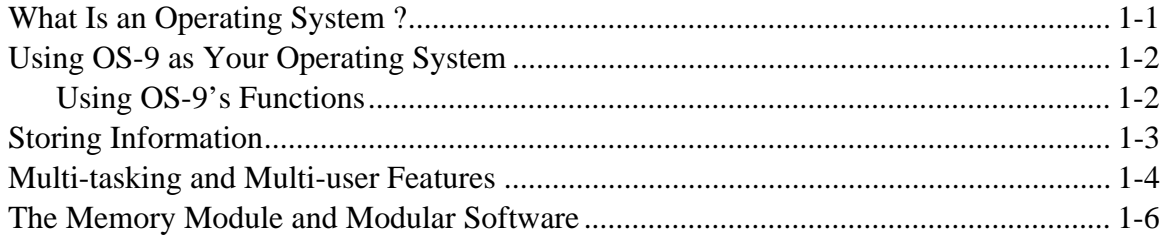

# **Starting OS-9**

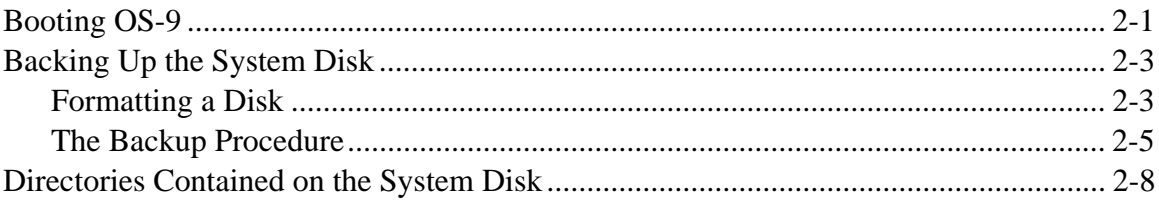

## **Basic Commands and Functions**

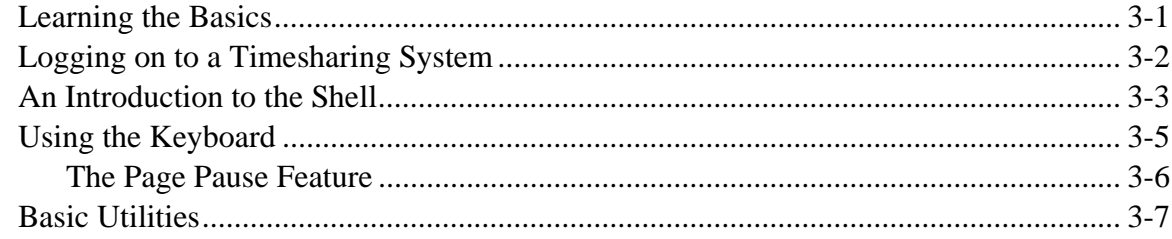

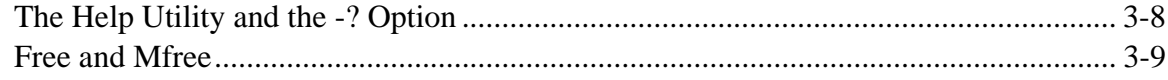

# The OS-9 File System

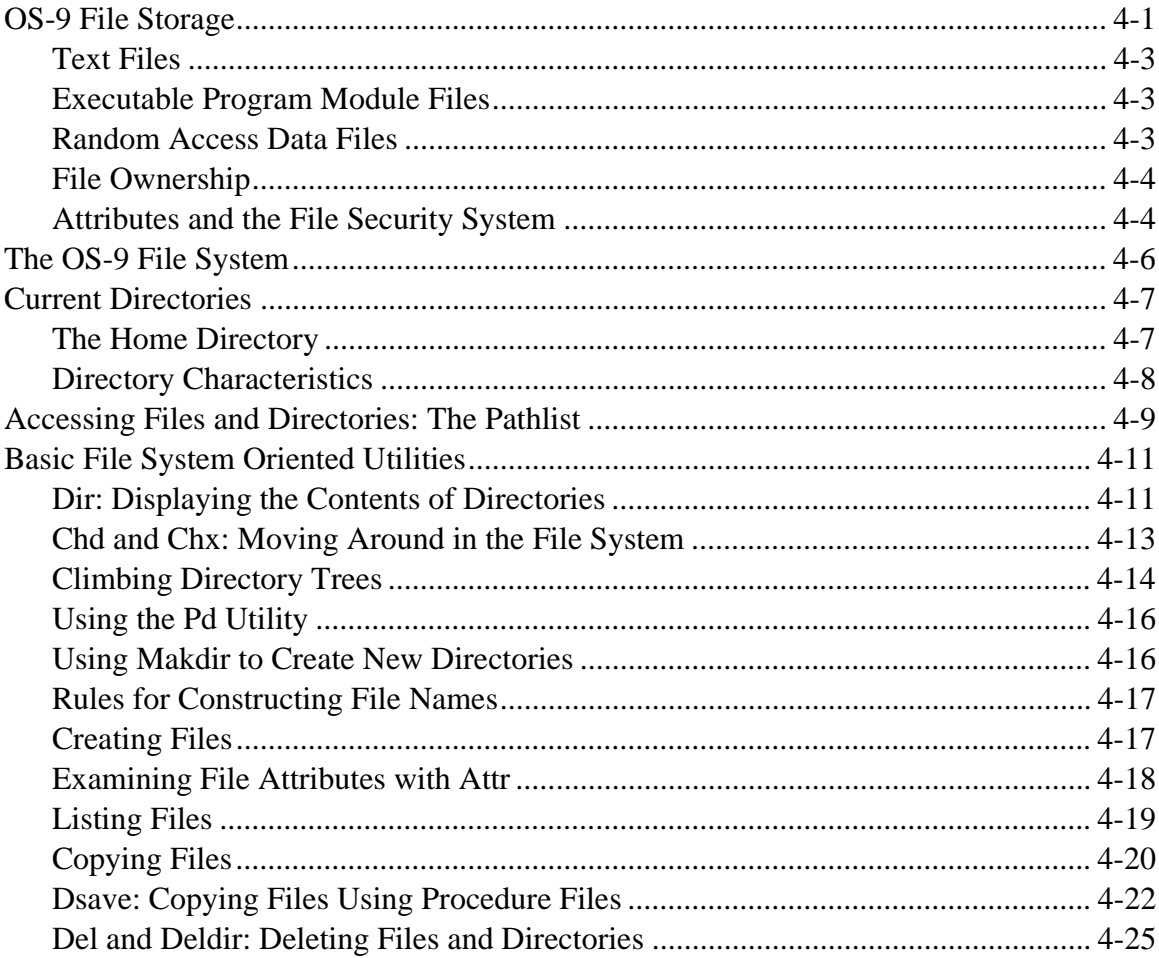

## **The Shell**

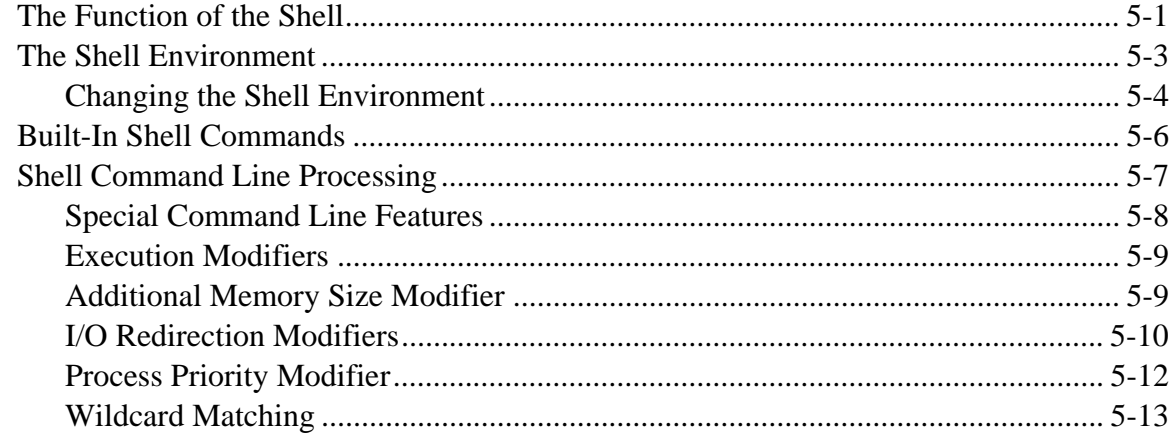

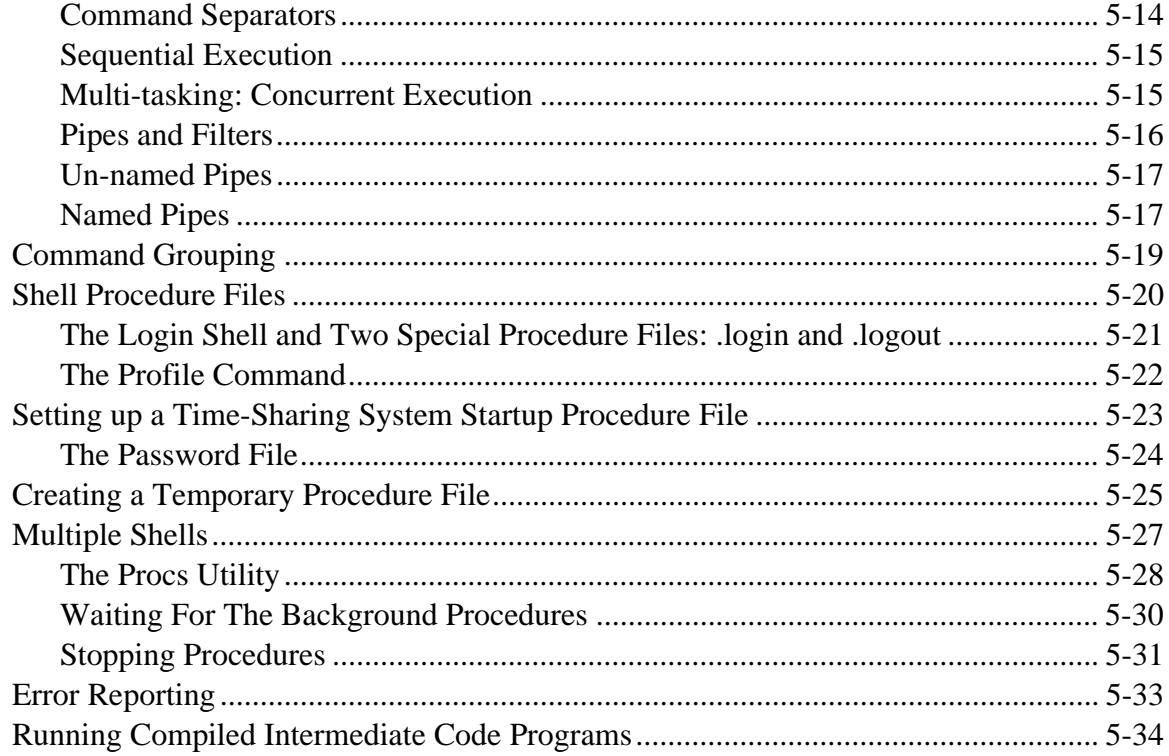

# **Making Files**

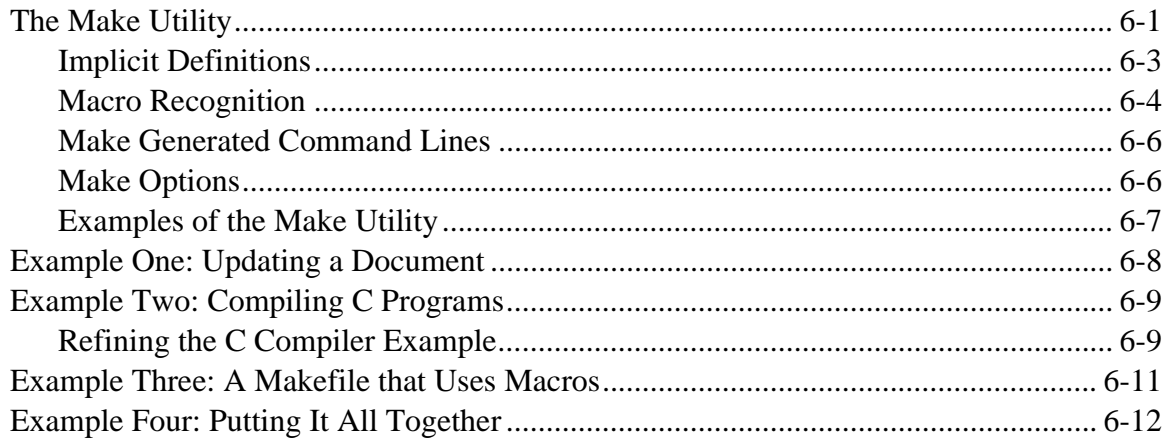

# **Making Backups**

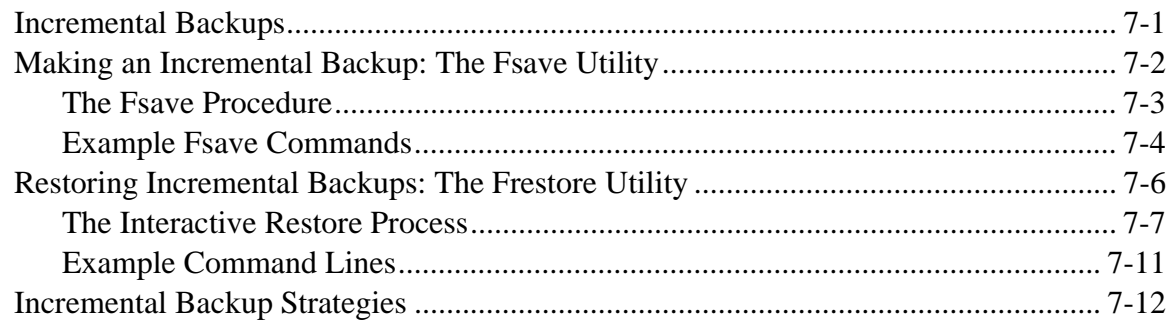

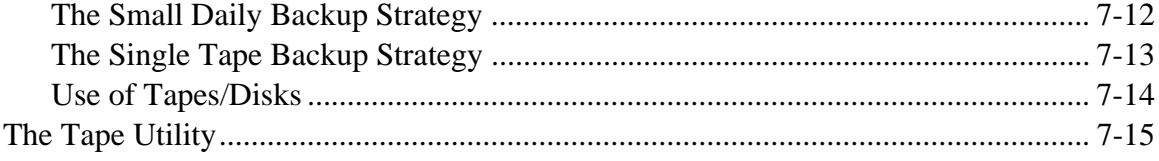

# **OS-9 System Management**

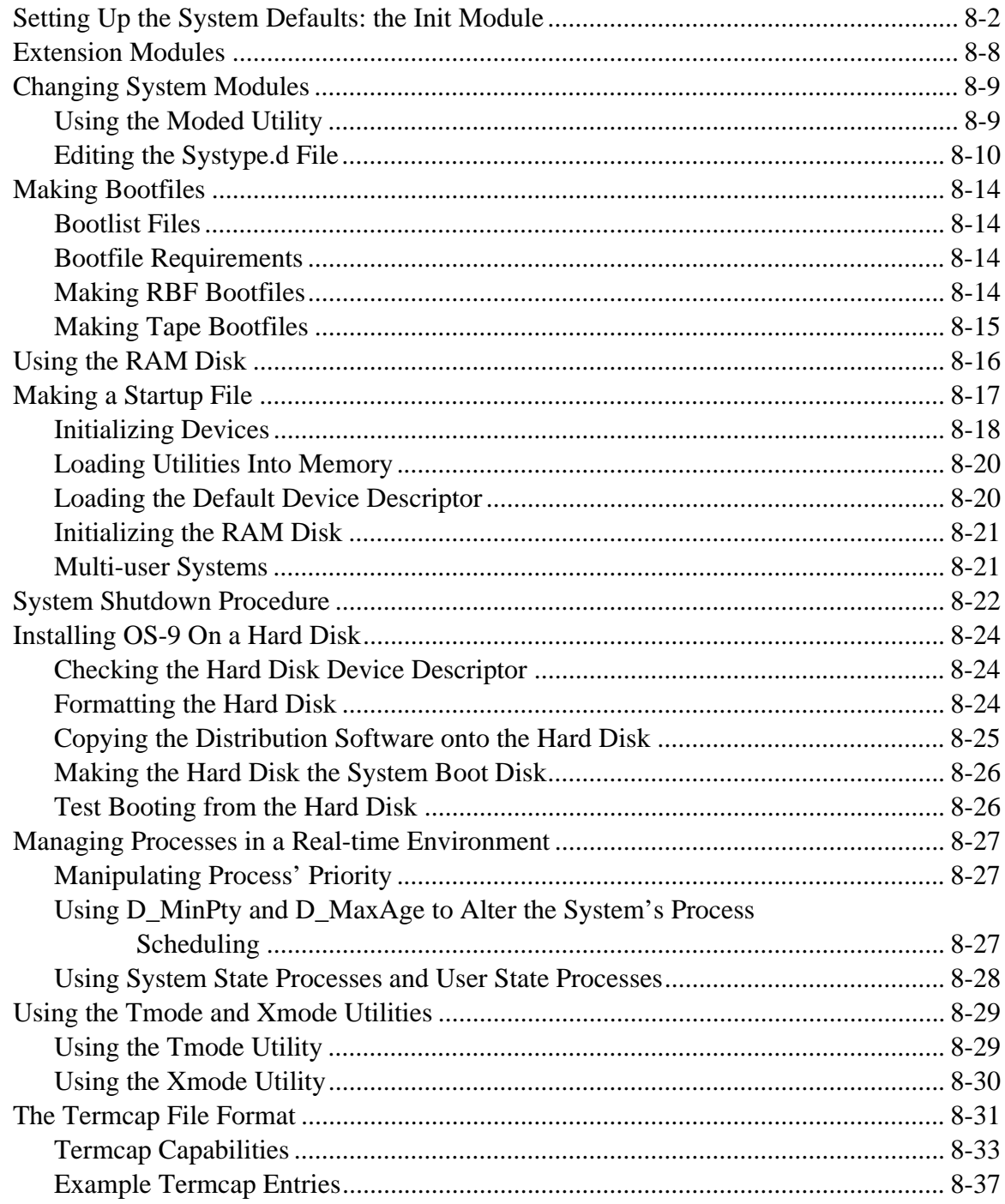

# *Preface*

### *Appendices:*

- A: ASCII Conversion Chart
- B: The ROM Debugger
- C: Glossary

OS-9® is a powerful and versatile operating system that can help you fully use your 68000 system's capabilities. OS-9 offers a wide selection of functions because it was designed to serve the needs of a broad audience. Whether you are a casual user or a professional programmer, you will find many useful features in OS-9.

Professional OS-9 is designed to provide a friendly software interface for personal computers, educational systems, and the professional programmer. The Professional OS-9 package includes over 70 utility programs.

**Using Professional OS-9** has been designed for use as a reference and learning guide. It is divided into three distinct parts. Chapters 1-4 discuss the file structure and utilities available for using OS-9. Chapter 5, 6, and 7 discuss some of the advanced utilities in detail. Chapter 8 discusses topics of interest to system managers.

This manual is the basic user reference manual for OS-9. The *OS-9 Technical Manual* is a companion manual for advanced programmers who wish to learn about the internal operation and function of the system.

At first glance, the OS-9 manual set, especially the *OS-9 Technical Manual*, may seem overwhelming. Fortunately, you only need to know a fairly small percentage of the material presented in this manual to use OS-9 effectively. You will find that it is easy to learn about OS-9 as you continue to work and experiment with it.

The secret to getting up to speed quickly with OS-9 is to first identify and learn only the basic, everyday functions necessary to run applications programs and programming languages.

This manual contains eight chapters:

**Chapter 1** is a general introduction to OS-9. It introduces the concept of an operating system and explains some of OS-9's basic features.

**Chapter 2** describes how to get OS-9 up and running. This includes formatting and backup procedures.

**Chapter 3** helps you get started using the operating system. The more frequently used system commands are discussed. These are utilities that every user should be familiar with.

**Chapter 4** is a detailed explanation of the tree-structured file and directory system of OS-9. This includes:

- **•** Directories
- **•** Types of files
- **•** File security
- **•** Movement around the file/directory system

**Chapter 5** contains a detailed description of the shell, the OS-9 user interface.

**Chapter 6** explains the make utility in detail. This utility is used to maintain and regenerate software from a group of files.

**Chapter 7** explains the concept of incremental backups. The OS-9 utilities to create the backups are detailed here. This chapter also offers two different strategies for making backups.

**Chapter 8** contains information of interest to system managers. Some of the topics covered include setting up your system defaults, making a startup file, and installing OS-9 on a hard disk.

Detailed descriptions of all OS-9 commands are located in the *OS-9 Utilities* section.